# Configurazione di PMP (Point to Multi Point) su punti di accesso wireless industriali

### Sommario

Introduzione **Point to multipoint** Ruolo radio - Fisso **Fluidmax** Configurazione di rete multipunto Risoluzione dei problemi Progettazione del sistema (terminologia)

### Introduzione

In questo documento viene descritta l'impostazione di una topologia point-to-multipoint per i punti di accesso wireless industriali e viene fornita una guida alla configurazione tramite l'interfaccia utente.

### Point to multipoint

- Le configurazioni point-to-multipoint consentono una maggiore flessibilità della rete sulle reti point-to-point.
- Una radio situata nel punto di aggregazione, in genere la più vicina alla rete principale, viene impostata come radio primaria.
- Mesh End è il gateway tra le reti wireless CURWB e le reti core cablate.
- Il punto mesh agisce come una radio remota/secondaria, puntando indietro verso un'estremità mesh o un altro punto mesh.

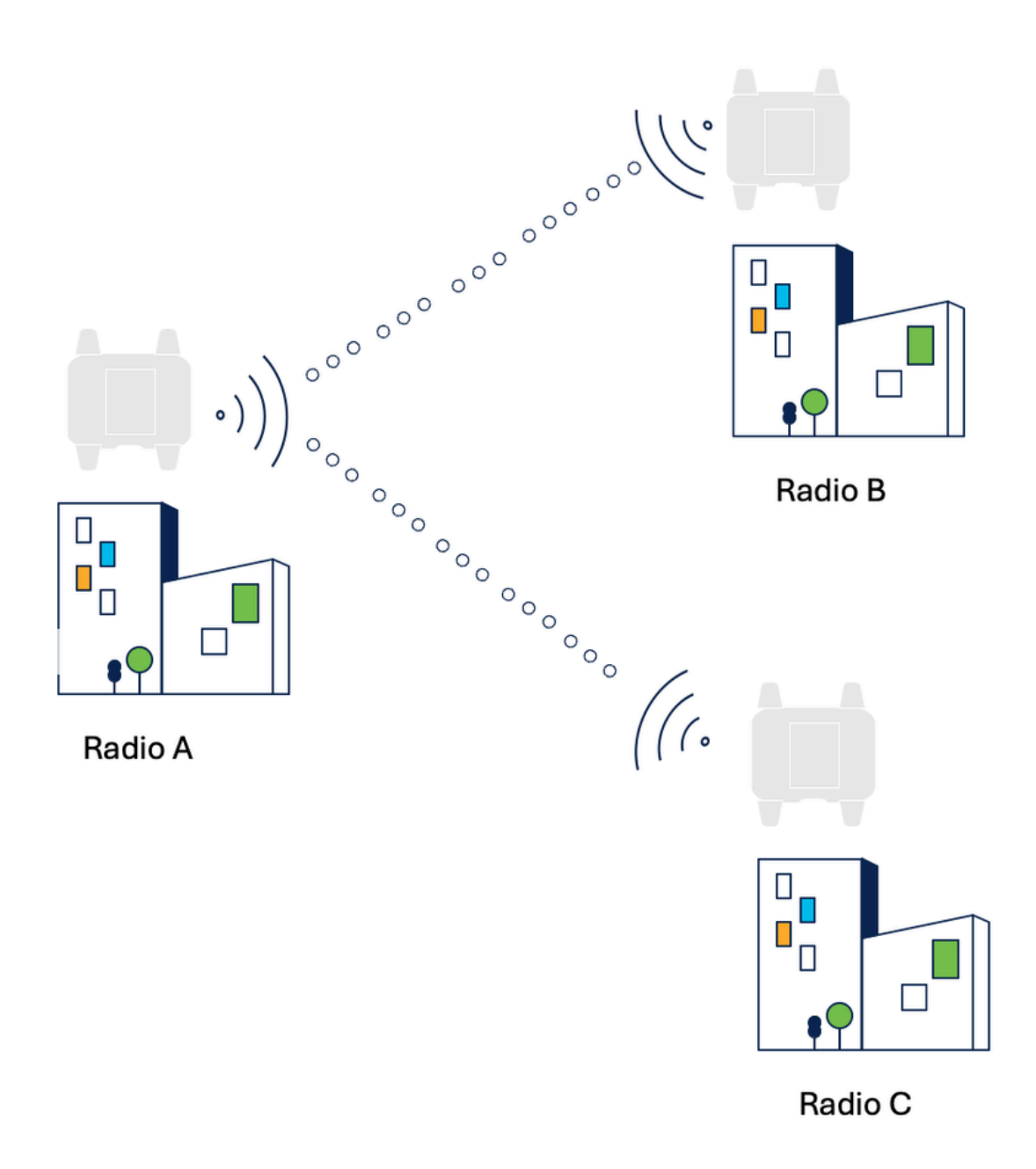

Il ruolo della radio CUWRB deve essere specificato in base alla funzione della radio.

#### • Ruolo radio - Fisso

 Il ruolo della radio viene selezionato automaticamente, in base a diversi fattori durante il processo di elezione.

• Fluidmax

I prodotti CURWB possono essere utilizzati per creare quattro diverse topologie di rete: Point-topoint, Point-to-multipoint, Mesh e Reti miste, una combinazione di mesh e point-to-multipoint.

Utilizzando la tecnologia FluidMAX, tutte le diverse architetture di rete sono supportate senza alcuna modifica dell'hardware o configurazione manuale del software.

I dispositivi rilevano automaticamente l'architettura in uso e configurano e adattano i protocolli di

comunicazione per supportare al meglio la topologia distribuita.

La modalità operativa di FluidMAX di questo apparecchio può essere imposta anche durante la configurazione.

Se la modalità operativa è Principale/Secondaria, è possibile impostare un ID cluster FluidMAX. Se la funzione di scansione automatica di FluidMAX è attivata, le unità secondarie eseguono la scansione delle frequenze da associare al database primario con lo stesso ID cluster.

In questo caso, la selezione della frequenza nelle radio secondarie è disattivata.

- ID CLUSTER FLUIDMAX: tutte le radio di una rete point-to-multipoint costituiscono un cluster. Le radio primarie e secondarie dello stesso PTMP devono condividere lo stesso cluster-ID.
- FLUIDMAX AUTOSCAN: consente la riconfigurazione automatica del PTMP. La configurazione del canale wireless sul server PRIMARIO modifica automaticamente il canale sui server secondari.
- Primario Fluidmax

La radio funziona come ricevitore in un cluster con altre radio che condividono lo stesso ID cluster. Determina anche la frequenza operativa.

• Secondario Fluidmax

La radio funziona come trasmettitore in un cluster, inviando dati a una radio primaria con lo stesso ID cluster. Se l'opzione Scansione automatica è attivata, la radio secondaria esegue la scansione e si sposta sulla frequenza utilizzata dalla radio primaria ottimale.

### Configurazione di rete multipunto

Per creare un collegamento di rete point-to-point, è necessario configurare i seguenti parametri:

- È necessario selezionare con attenzione la modalità Radio (Mesh). La radio fisicamente più 1. vicina alla rete principale è generalmente configurata come Mesh End.)
- 2. Indirizzo IP
- 3. Passphrase, Frequenza, Fluidmax
- 4. Licenze corrette: è fondamentale che le funzionalità aggiuntive, come VLAN e AES se abilitate su una radio, siano attivate su tutte le radio.

Modalità generale: da questa pagina è possibile configurare la modalità radio e gli indirizzi IP

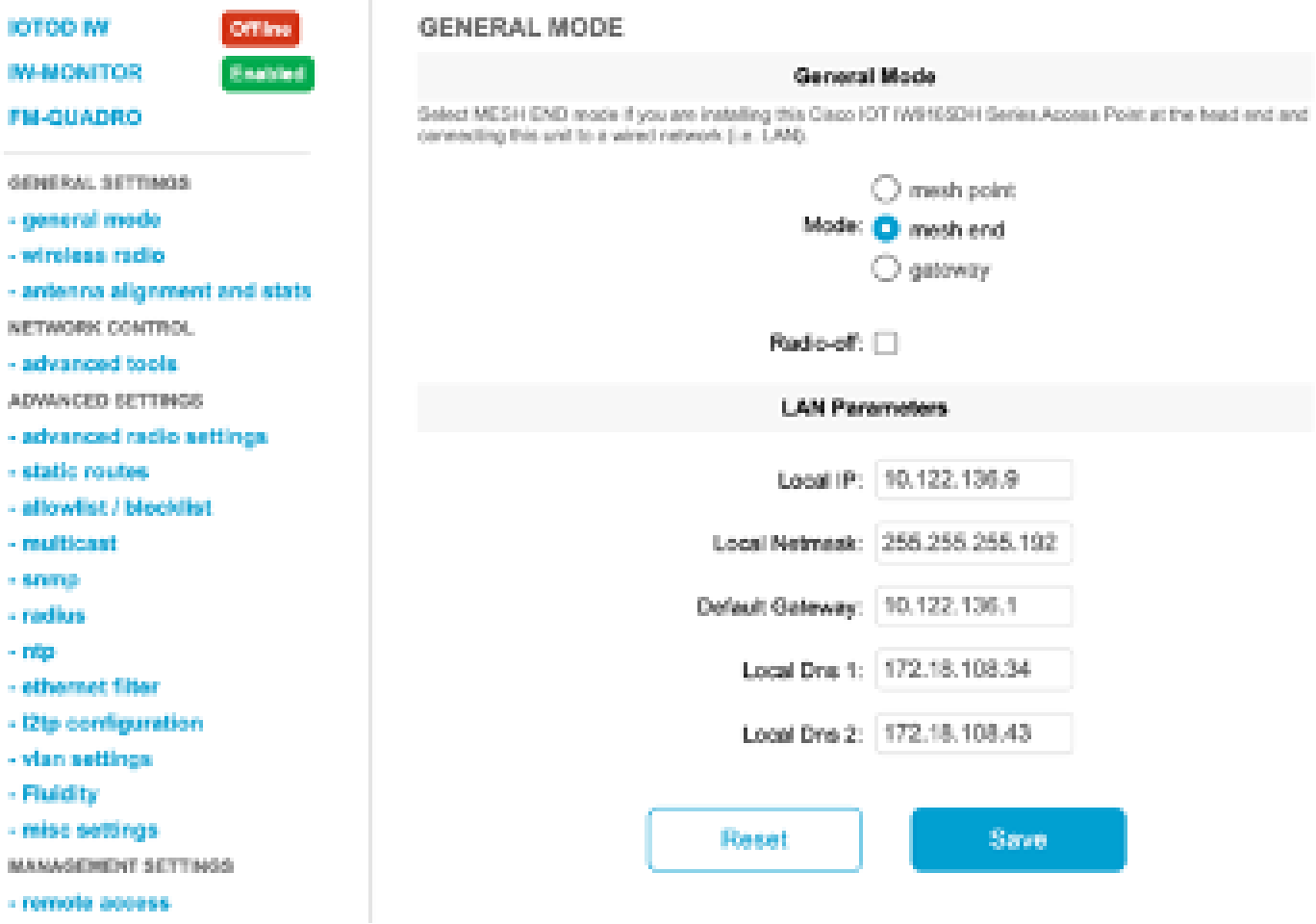

Radio wireless: la passphrase, la frequenza e la modalità fluidmax possono essere configurate dalla radio wireless.

La radio che aggrega i collegamenti/che agisce come ricevitore dovrebbe essere configurata come primaria Fluidmesh e i trasmettitori che sono collegati ai dispositivi terminali dovrebbero essere configurati come secondari Fluidmax.

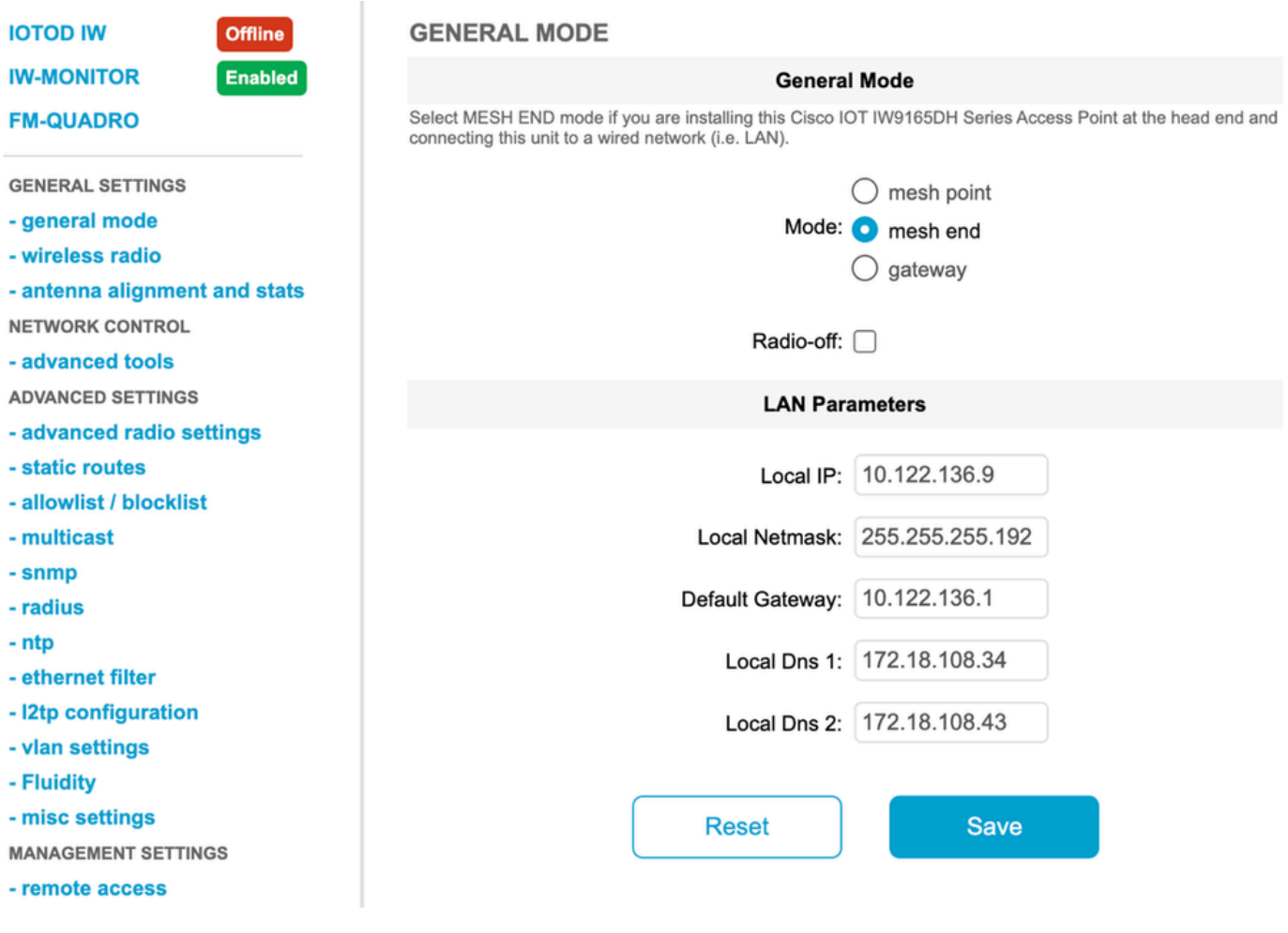

Impostazioni radio avanzate:

In questa pagina è possibile configurare l'ID cluster per un PTMP o una scansione automatica. Il numero dell'antenna può essere selezionato in base all'antenna utilizzata nell'installazione.

Inoltre, è possibile abilitare AES per crittografare il piano dati.

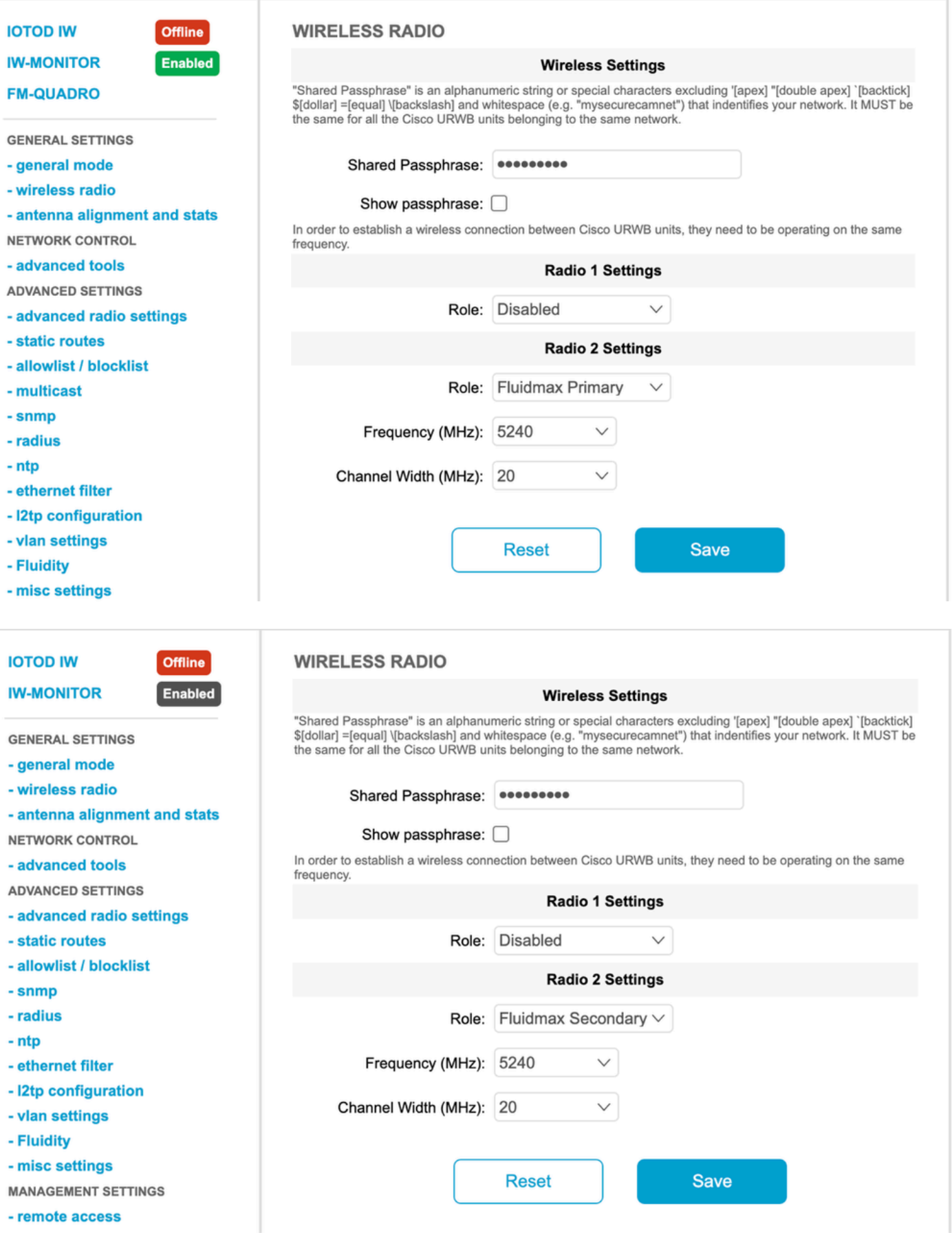

## Risoluzione dei problemi

Punta alla rete multipunto Problemi comuni

Nella rete P2MP, la Radio che aggrega i collegamenti deve utilizzare un'antenna con una •corretta copertura orizzontale e verticale, quindi tutte le radio secondarie sono all'interno dell'area di copertura della radio primaria e le radio secondarie devono puntare direttamente alla radio primaria. L'RSSI per l'uplink e il downlink per tutti i collegamenti deve essere compreso tra -45 e -65 dBm.

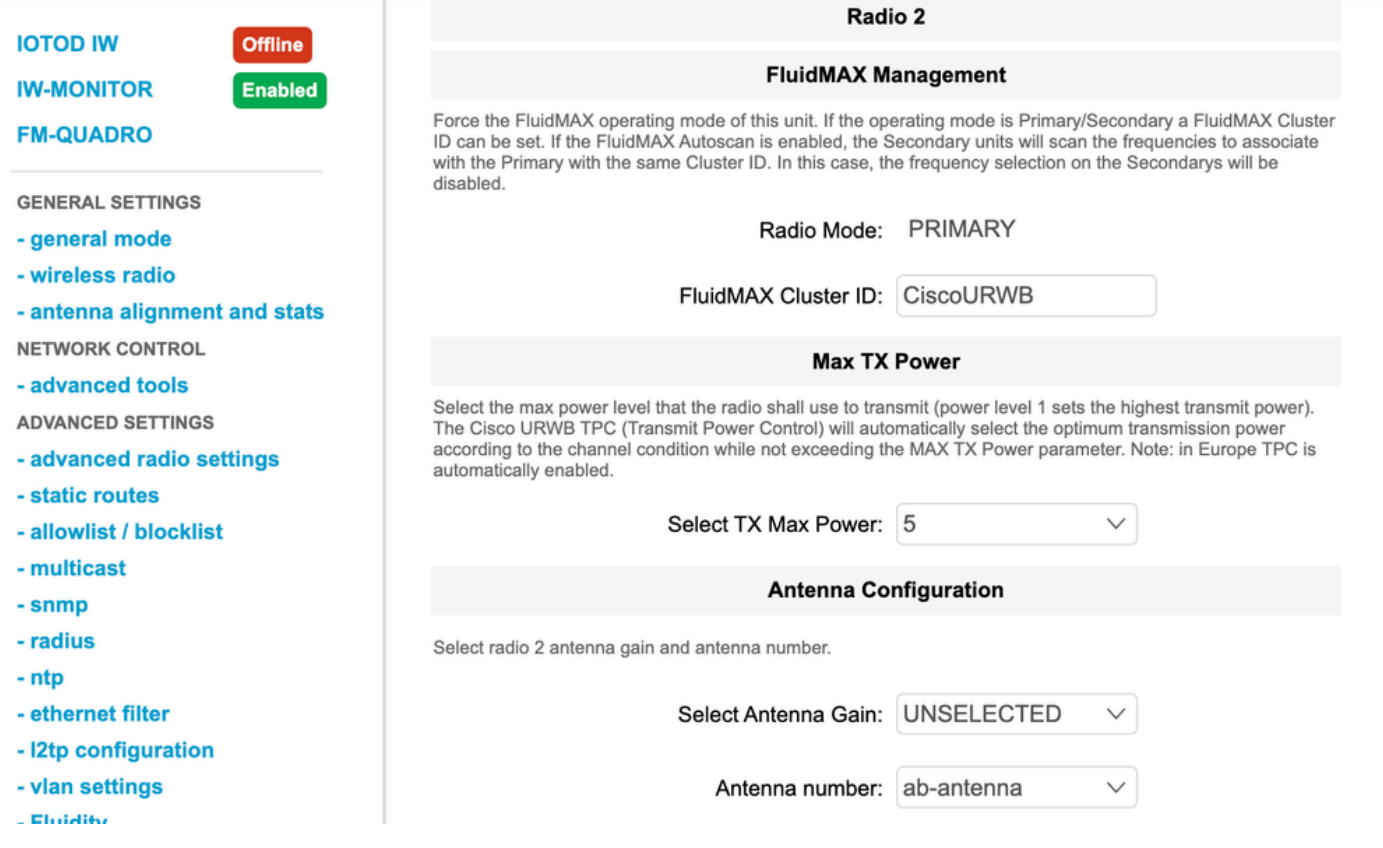

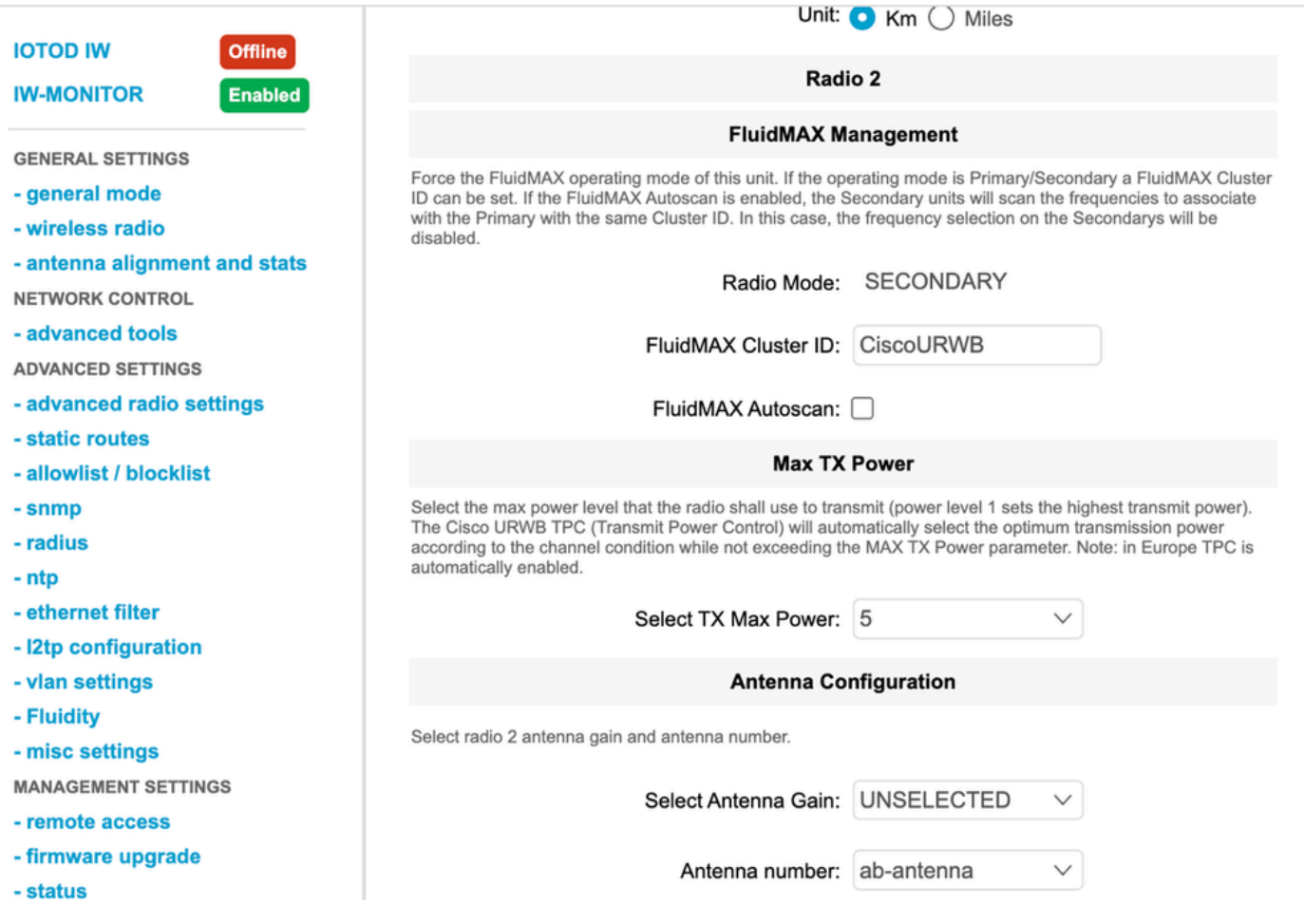

- Se in una distribuzione sono presenti più cluster di radio nel sito, ogni cluster deve trovarsi su una frequenza non sovrapposta, in modo da non interferire tra loro.
- Per un cluster PMP, deve essere presente una linea diretta di visibilità tra la radio primaria e quella secondaria. Se non è disponibile una connessione diretta tra la radio primaria e quella secondaria, è necessario aggiungere altri punti di inoltro.

### Progettazione del sistema (terminologia)

Passphrase: questo parametro è configurato per le radio che appartengono a un particolare cluster di rete o dominio di trasmissione, consentendo alle radio di comunicare tra loro e di creare connessioni.

La passphrase viene utilizzata per crittografare le informazioni di segnalazione trasmesse tra le radio e per crittografare le connessioni prima della trasmissione dei dati. Il valore predefinito è "CiscoURWB".

ID Mesh: un ID Mesh è un identificatore a quattro ottetti utilizzato e univoco in ogni dispositivo CURWB. Di solito è in un formato di 5.a.b.c.

Mesh End: Una radio o un dispositivo CURWB che funge da gateway tra la rete principale e la rete CURWB. In genere, un dispositivo Mesh End è esplicitamente designato da un amministratore di sistema.

Tuttavia, una radio può anche essere selezionata automaticamente come Mesh End da altre radio

sulla rete se quella radio ha il numero di ID Mesh più basso e nessun'altra Mesh End è configurata come parte del cluster.

Punto mesh: una radio CURWB che agisce come unità remota sulla rete CURWB e viene utilizzata per trasmettere dati a dispositivi terminali all'interno della rete.

AutoTap: un meccanismo di prevenzione del loop di rete che consente ai dispositivi CURWB di rilevare le connessioni e consentire solo un percorso di entrata/uscita dedicato verso e dal nucleo della rete o dall'estremità della rete.

#### Informazioni su questa traduzione

Cisco ha tradotto questo documento utilizzando una combinazione di tecnologie automatiche e umane per offrire ai nostri utenti in tutto il mondo contenuti di supporto nella propria lingua. Si noti che anche la migliore traduzione automatica non sarà mai accurata come quella fornita da un traduttore professionista. Cisco Systems, Inc. non si assume alcuna responsabilità per l'accuratezza di queste traduzioni e consiglia di consultare sempre il documento originale in inglese (disponibile al link fornito).